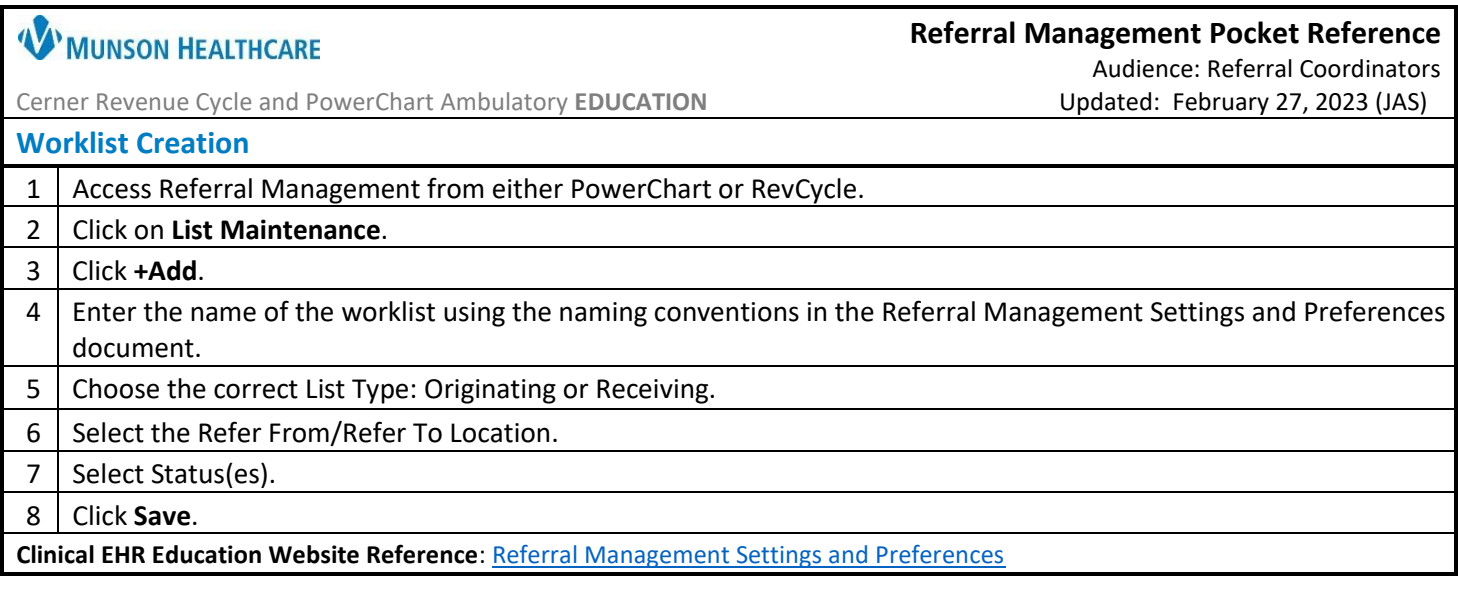

٦

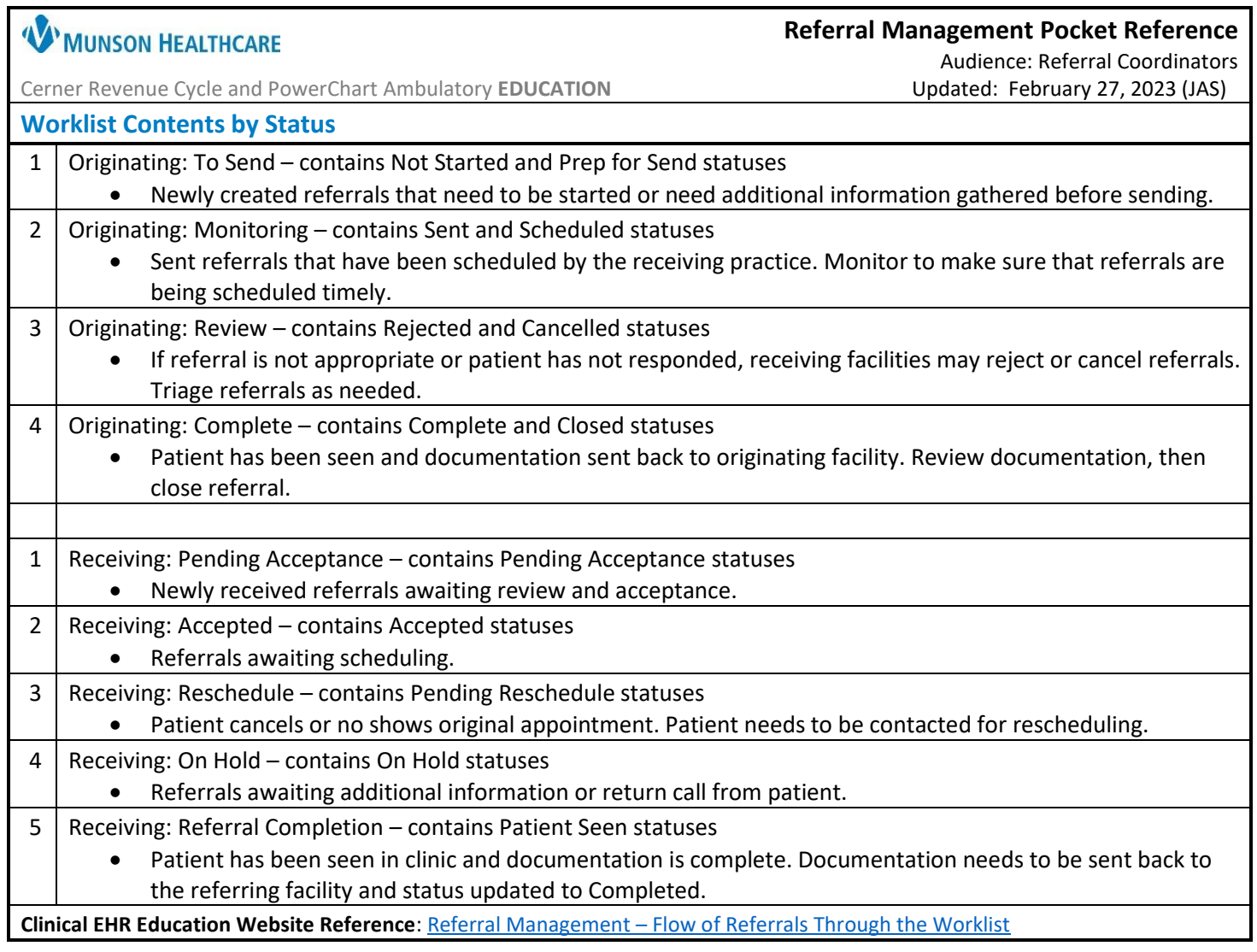

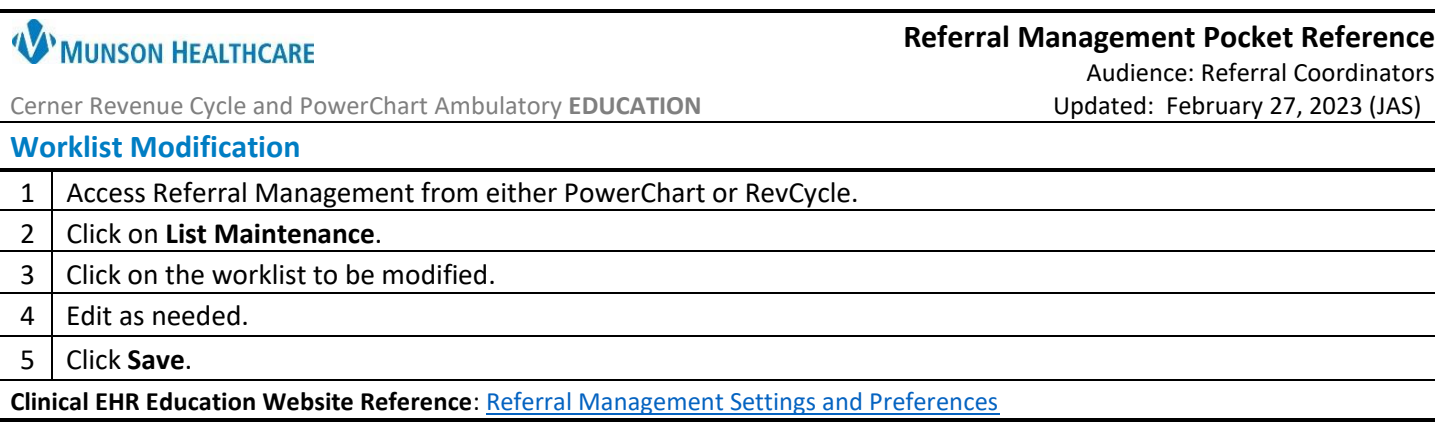

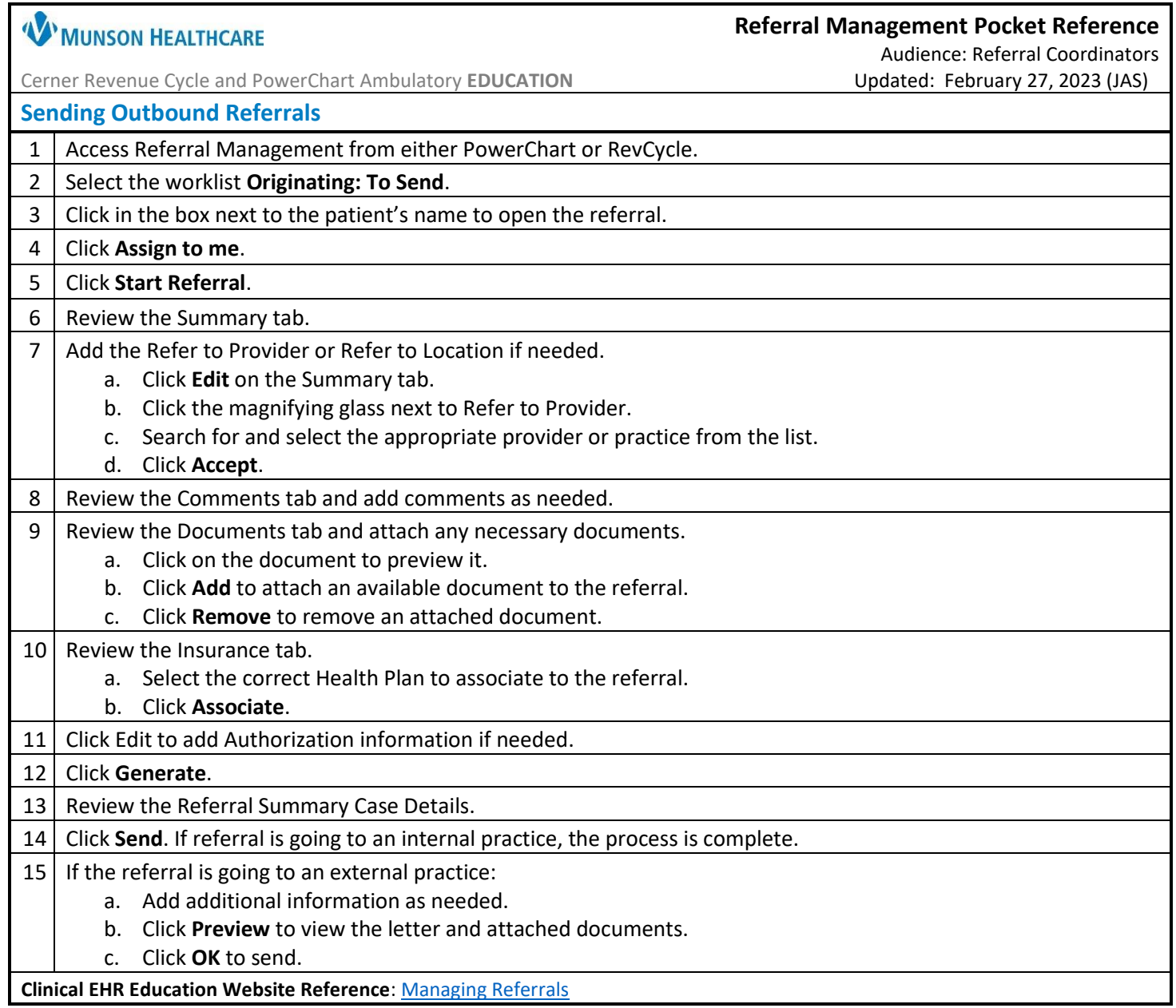

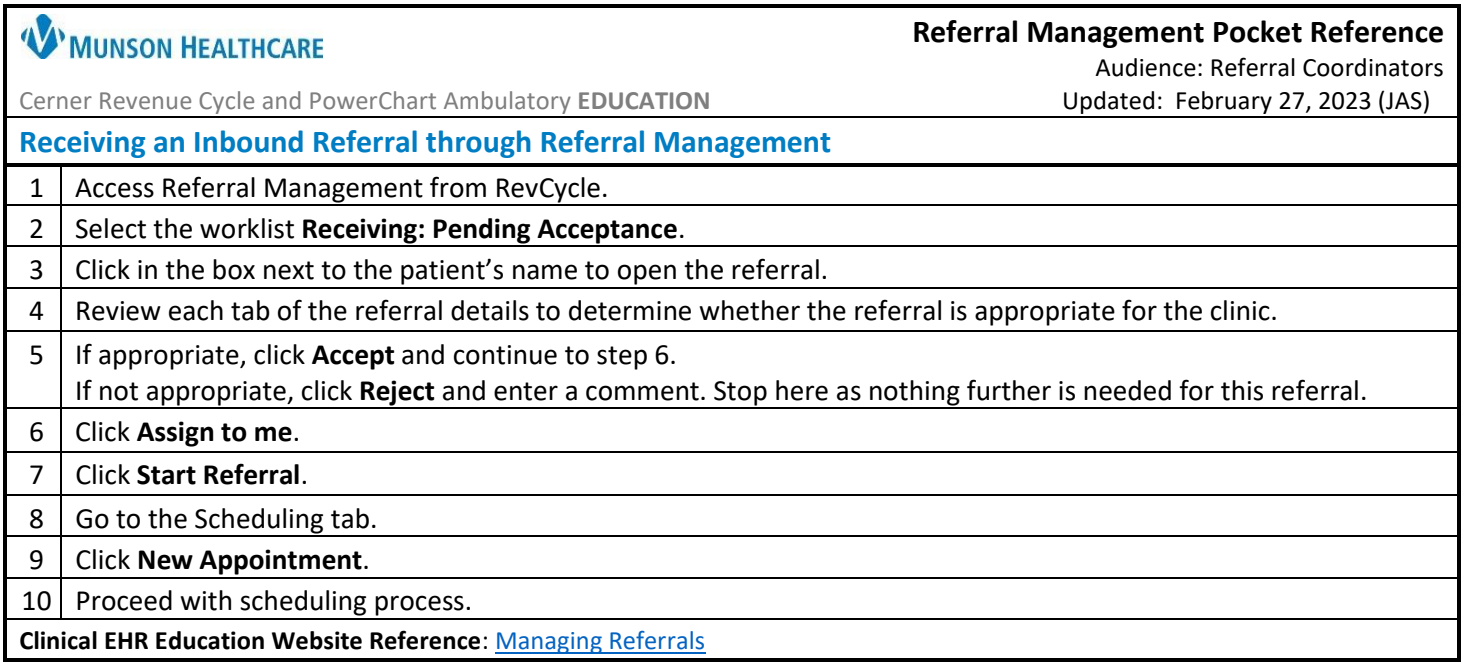

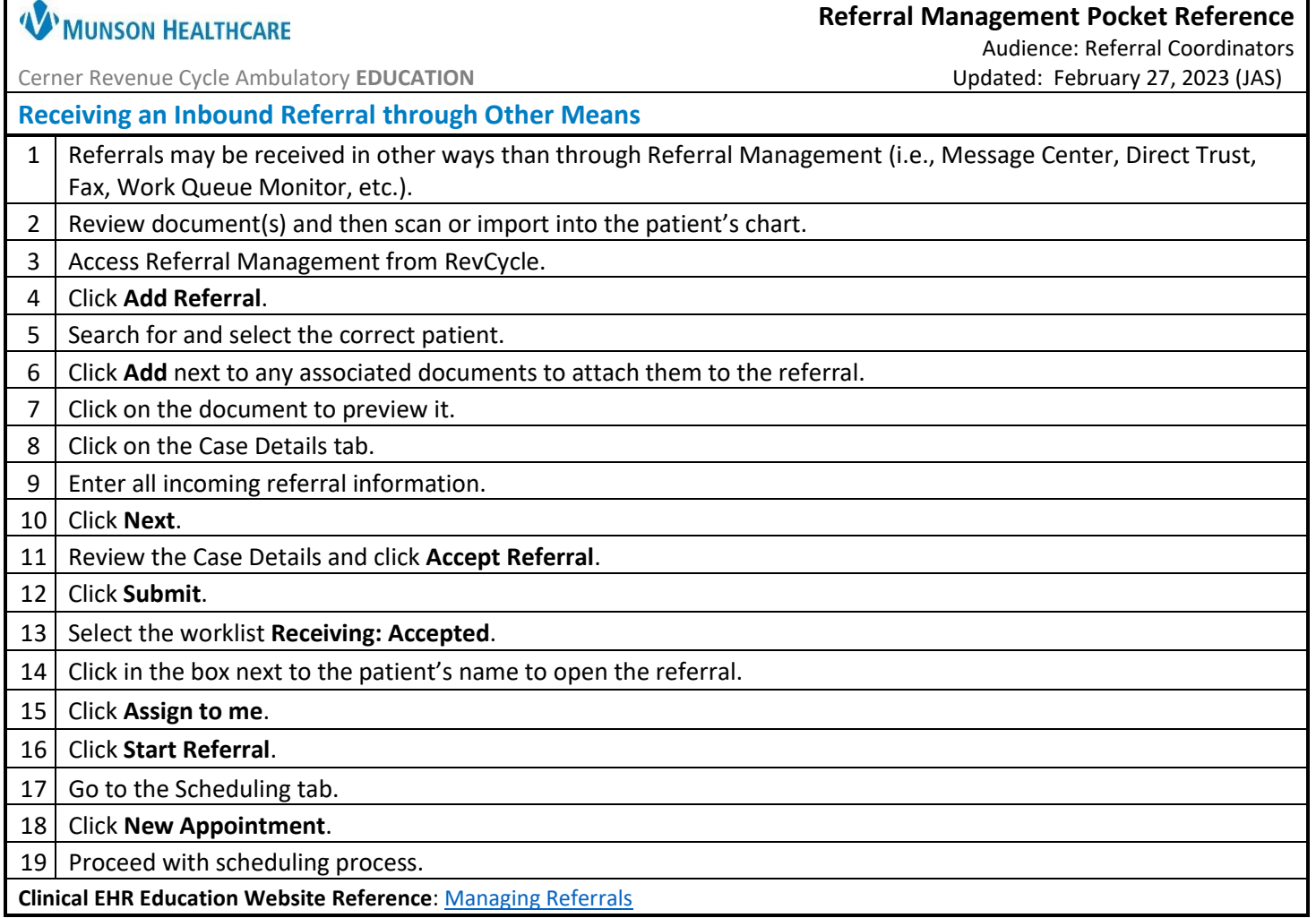

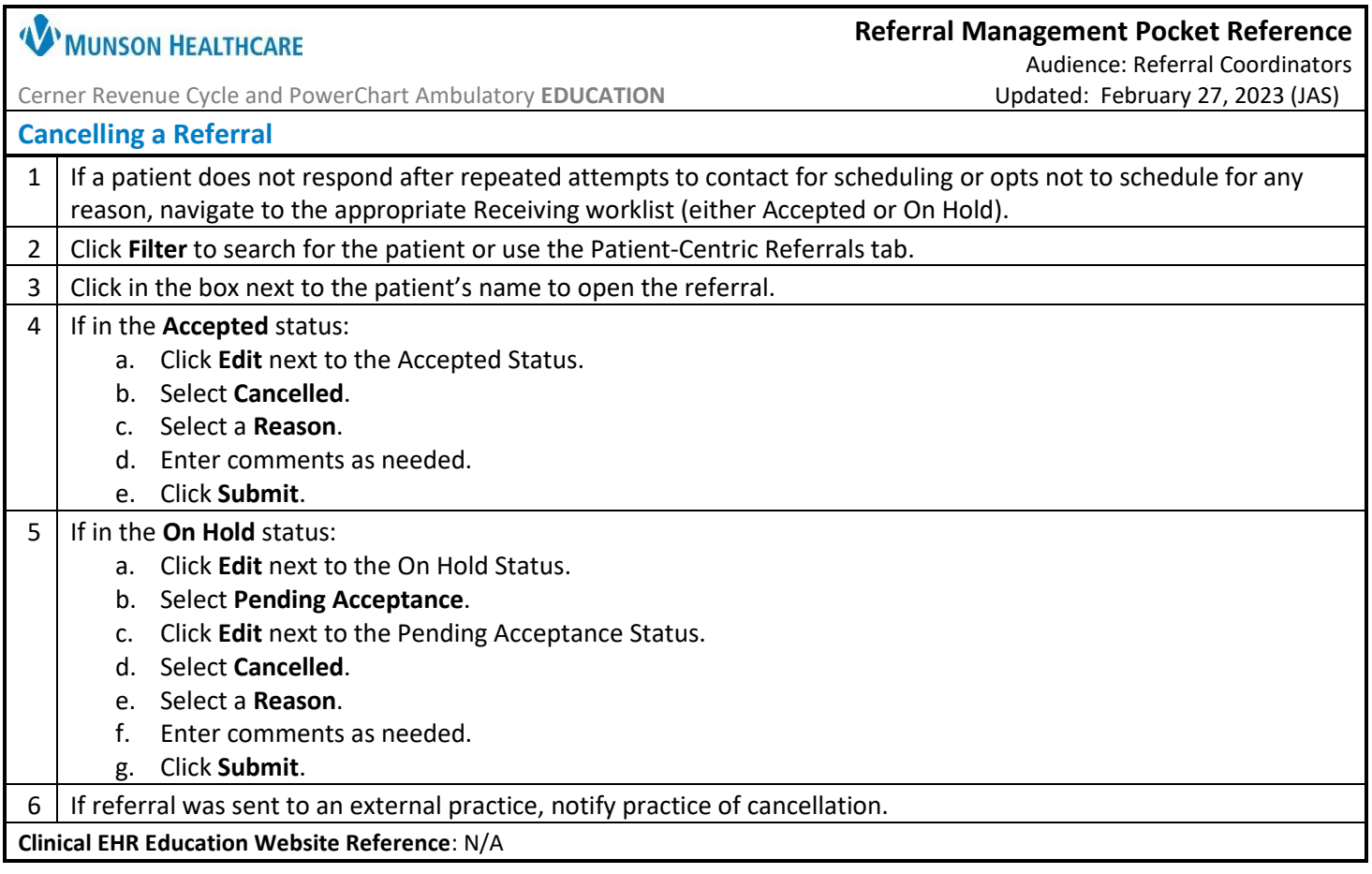

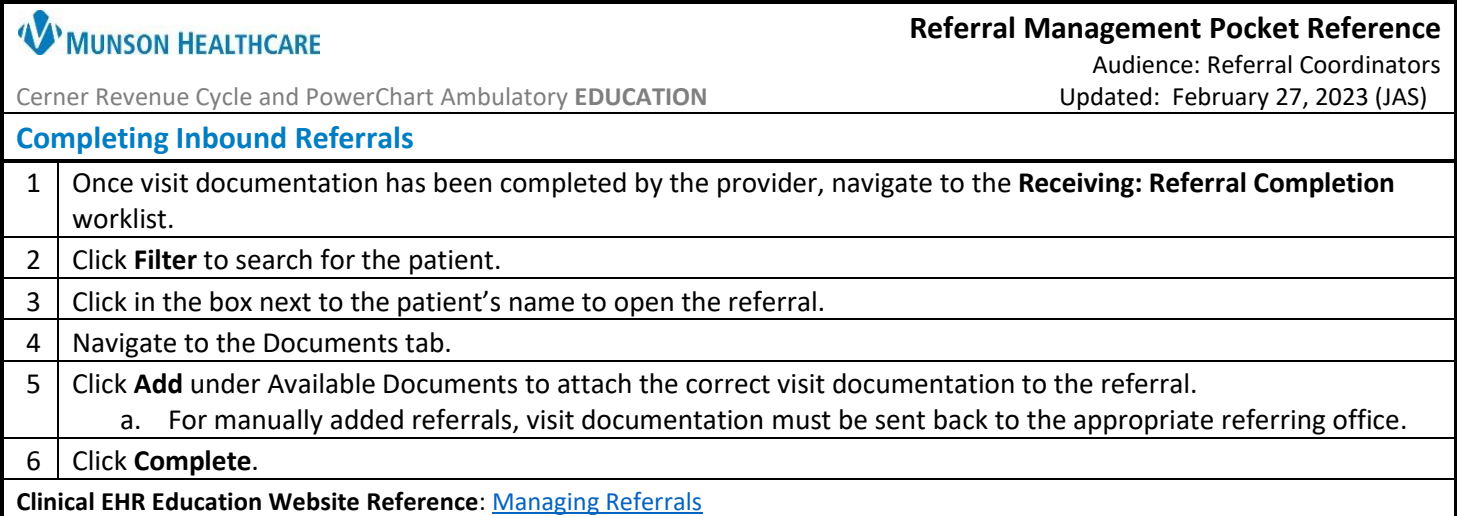

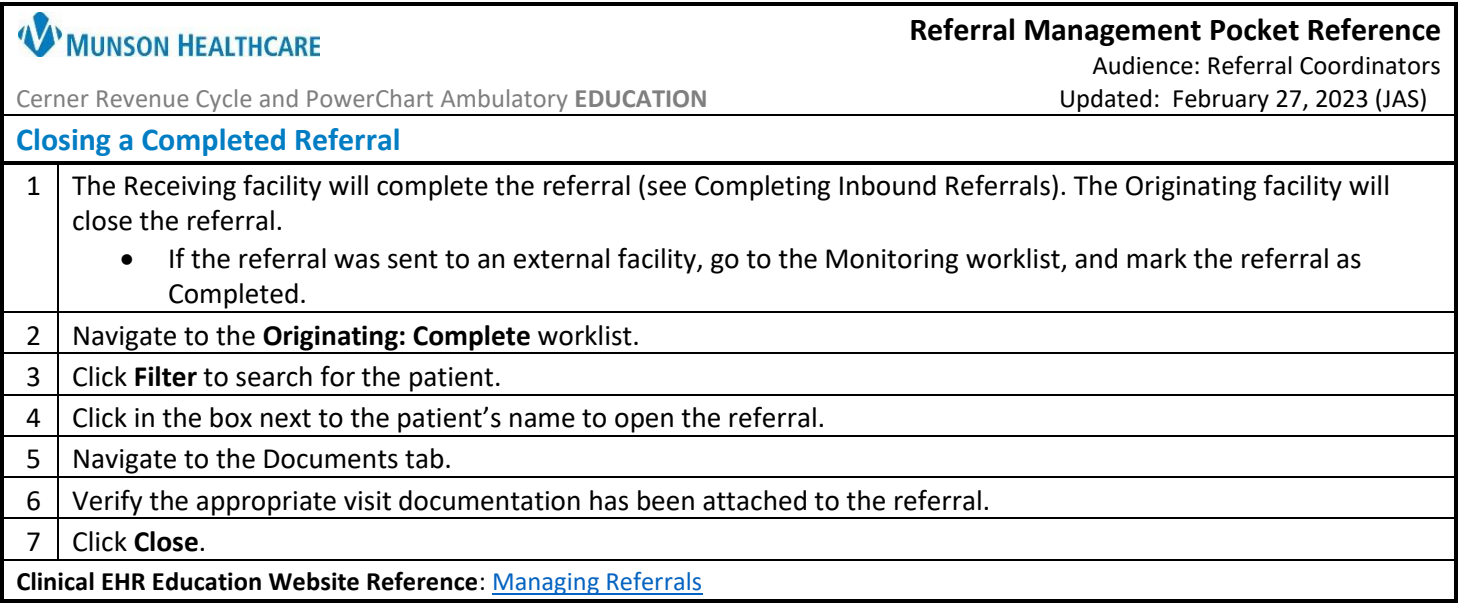